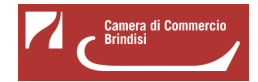

 Martedì 28 Dicembre 2021 [Formazione](https://www.br.camcom.it/notizie/%3Ffield_notizia_categoria_tid%3D196) [1]

## **ATTIVAZIONE TAVOLO DIGITALE TERRITORIALE**

La Camera di Commercio di Brindisi ha attivato il **"Tavolo digitale per l'Orientamento"** , piattaforma digitale gratuitamente messa a disposizione di tutti gli attori interessati, a supporto della diffusione delle iniziative progettuali e informative relative ad alternanza/certificazione competenze/orientamento, placement e fare impresa.

 All'interno del Tavolo digitale sono pubblicate inoltre tutte le iniziative della Camera di Commercio di Brindisi e gli approfondimenti sui dati Excelsior in relazione alle professioni maggiormente richieste dalle imprese.

In particolare sono presenti le seguenti sezioni che saranno con il tempo alimentate:

- Alternanza
- Certificazione delle competenze
- Excelsior
- Formazione
- Orientamento
- Placement

Per poter aderire e accedere ai contenuti del Tavolo digitale è necessario registrarsi al seguente link: <https://tavolodigitale.camcom.it/user/register> [2] e selezionare "Tavolo Brindisi".

Ciascun utente registrato potrà inoltre chiedere la pubblicazione di informazioni utili agli altri partecipanti e veicolare e condividere così, in maniera più rapida, informazioni a tutti gli stakeholder.

Per ogni ulteriore chiarimento sarà possibile contattare i nostri uffici ai seguenti numeri telefonici:

tel. 0831/228209-207-266, 0831/522994

e.mail: formazione.lavoro@br.camcom.it

Ultima modifica: Martedì 28 Dicembre 2021

## **Condividi**

**Reti Sociali**

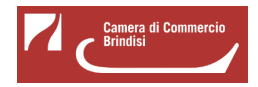

 **Quanto ti è stata utile questa pagina?** Select rating Nessun voto

Rate

## **ARGOMENTI**

**Source URL:** https://www.br.camcom.it/notizie/attivazione-tavolo-digitale-territoriale

## **Collegamenti**

[1] https://www.br.camcom.it/notizie/%3Ffield\_notizia\_categoria\_tid%3D196

[2] https://tavolodigitale.camcom.it/user/register